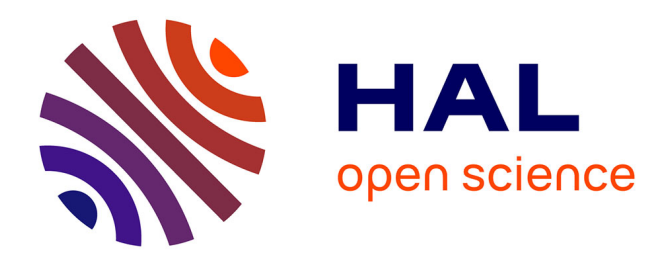

# **FER/Mesh: un logiciel de génération automatique de maillages**

Zhi-Qiang Feng, Zhengqun Guan, Zhuowei Chen

## **To cite this version:**

Zhi-Qiang Feng, Zhengqun Guan, Zhuowei Chen. FER/Mesh: un logiciel de génération automatique de maillages. 9e Colloque national en calcul des structures, CSMA, May 2009, Giens, France. ffhal-01413781ff

# **HAL Id: hal-01413781 <https://hal.science/hal-01413781>**

Submitted on 11 Dec 2016

**HAL** is a multi-disciplinary open access archive for the deposit and dissemination of scientific research documents, whether they are published or not. The documents may come from teaching and research institutions in France or abroad, or from public or private research centers.

L'archive ouverte pluridisciplinaire **HAL**, est destinée au dépôt et à la diffusion de documents scientifiques de niveau recherche, publiés ou non, émanant des établissements d'enseignement et de recherche français ou étrangers, des laboratoires publics ou privés.

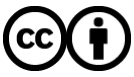

[Distributed under a Creative Commons Attribution 4.0 International License](http://creativecommons.org/licenses/by/4.0/)

## FER/Mesh - un logiciel de génération automatique de maillages

Z.-Q. Feng<sup>1</sup>, Z.-Q. Guan<sup>2</sup>, Z.-W. Chen<sup>2</sup>

<sup>1</sup> Université d'Évry LMEE, 40 rue du Pelvoux, 91020 Évry, France feng@iup.univ-evry.fr

<sup>2</sup> Dalian University of Technology Department of Engineering Mechanics, 116024 Dalian, P.R. China guanzhq@dlut.edu.cn

Résumé — L'objet de cette communication est de présenter, de manière succincte, un prototype du logiciel FER/Mesh - un logiciel de génération automatique de maillages pour le calcul par éléments finis. L'algorithme du maillage est basé sur la méthode frontale. Ce logiciel est développé sur PC en langage C++ avec le support graphique OpenGL. Une organisation orientée-objets en langage C++, ayant une architecture souple et ouverte, facilite des nouveaux développements futurs.

Mots clés — Maillage, éléments finis, interface graphique.

#### 1 Introduction

La méthode des éléments finis développée depuis une quarantaine d'années est devenue un outil d'utilisation quotidien dans les industries. Cette méthode permet de traiter des problèmes de plus en plus complexes et de nature très variée. Elle est sans cesse développée encore dans les laboratoires de recherche. Des logiciels de calcul (industriels ou universitaires) basés sur la méthode des éléments finis sont très nombreux. En général, un logiciel d'analyse se compose de trois modules essentiels : pré-processeur, calcul et post-processeur comme dans ANSYS, ABAQUS, ...

Les activités du Laboratoire de Mécanique et Énergétique d'Evry ont trait à la modélisation des phénomènes complexes en mécanique des structures et des fluides. L'équipe s'intéresse à la modélisation de ces phénomènes et possède la capacité de développer les outils logiciels pour les mettre en œuvre, notamment dans le cadre de la discrétisation par la méthode des éléments finis. On s'intéresse en particulier à la dynamique non linéaire des structures qui conduit à de nombreuses difficultés, tant au niveau de la modélisation (lois de comportement, loi de frottement, ...) qu'au niveau de la simulation numérique (équations non linéaires, problèmes transitoires, ...). De nombreux outils logiciels ont été développés afin de répondre à différents problèmes : problèmes de contact et d'impact entre des solides élastiques et/ou hyperélastiques, nouvelle loi de frottement orthotrope, dynamique du système multicorps, ... [1, 2]. Un post-processeur performant FER/View a également été développé pour réaliser les opérations de dépouillement des résultats en 2D et 3D (visualisation des isovaleurs, isolignes, isosurfaces, déformées, animation, ...) [3].

Toutefois, dans l'offre logicielle, il manque un maillon essentiel, à savoir le lien entre les modèles géométriques et nos codes de calcul. Ce maillon consiste à discrétiser la géométrie, ce que l'on nomme habituellement "mailler la géométrie". Dans le cadre de la méthode des éléments finis, la génération de maillages est une étape cruciale de la préparation des calculs. La précision des résultats numériques obtenus dépend en effet de la qualité des maillages utilisés. Actuellement, nous sommes tributaires de logiciels commerciaux, tels que ANSYS, HyperMesh pour réaliser cette opération de maillage.

L'objet de cette communication est de présenter, de manière succincte, un prototype du logiciel FER/Mesh. L'algorithme du maillage est basé sur la méthode frontale et l'algorithm de triangularisation de Delaunnay [4, 5, 6]. La méthode de conception et de programmation orientée-objets en langage C++ [7, 8], ayant une architecture souple et ouverte, facilite des nouveaux développements futurs.

### 2 Fonctionnalités de FER/Mesh

Le logiciel FER/Mesh a été développé sur PC et fonctionne sous l'environnement Windows. Le langage C++ a été choisi parce qu'il possède toutes les possibilités de la programmation orientée-objets (POO), mais aussi pour sa simplicité et modularité. Nous avons choisi OpenGL comme le support graphique car il est devenu un standard intégré dans la bibliothèque du Windows 95/98, Windows NT ou Windows XP. La figure 1 donne une vue générale de l'interface FER/Mesh.

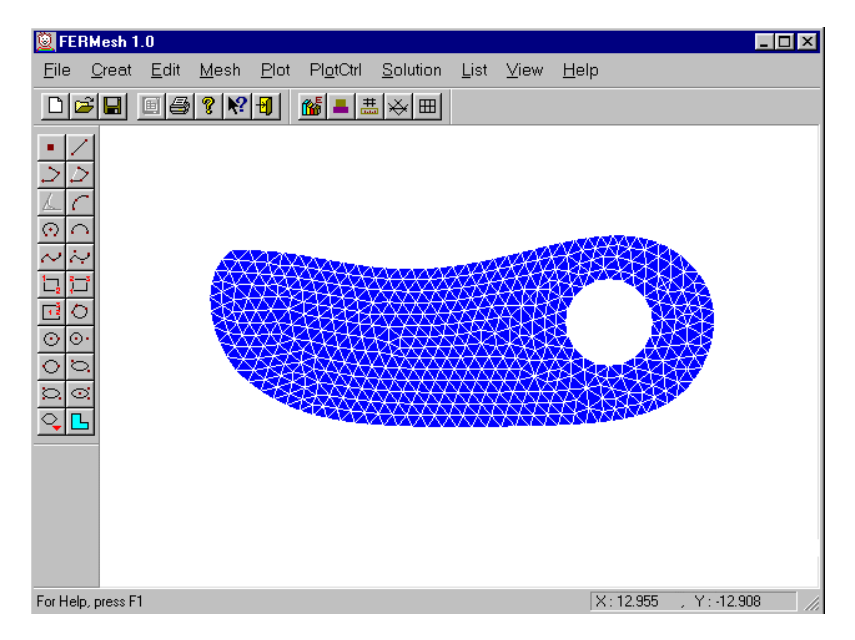

Figure 1 – Vue générale de l'interface FER/Mesh

L'utilisateur manipule aisément ce logiciel à l'aide de la barre de sélection d'outils et de menus. L'interface graphique permet l'utilisation très conviviale du logiciel, car la plupart des manipulations sont effectuées uniquement avec la souris en choisissant les différentes fonctions (voir Figure  $1)$ :

- ouverture du fichier d'un modèle issu d'un logiciel de CAO (au format STEP, IGES ou STL),
- ouverture du fichier du maillage,
- fermeture d'une session et sauvegarde du fichier,
- création des entités géométriques : point, ligne, surface et volume,
- découpage des entités géométriques,
- contrôle de la densité du maillage,
- génération du maillage surfacique et volumique,
- visualisation du maillage,
- suppression ou non de l'effet de lumière,
- zoom sur l'image,
- rotation / translation de l'image,
- vue transparente, ...

## 3 Exemples de maillage

Pour générer un maillage surfacique ou volumique, il faut tout d'abord créer un modèle géométrique. Dans l'état actuel, nous envisageons trois solutions :

- 1. Nous avons créé nous-même quelques entités géométriques de forme relativement simple. En effet, cette tâche est très fastidieuse. On se limite au cas bi-dimensionnel. Pour l'instant, on a créé des points, des lignes de plusieurs types : segments de droite, arcs de cercle, courbes de Bézier et des splines. Les lignes forment les contours d'une surface comme montrée la figure 2. Le maillage est réalisé sur cette surface en découpant les contours à une densité du maillage voulue. La figure 1 illustre un exemple du maillage sur une surface plane.
- 2. La deuxième solution consiste à importer directement un modèle géométrique issu d'un logiciel CAO comme CATIA, SolidWorks, etc. Actuellement, les fichiers de modèle sont au format STEP, IGES ou STL. Figure 3 montre un modèle de liaison importé. On peux définir une taille globale des éléments et on peux également choisir la façon de découper une ligne particulier et puis on lance le mailleur automatique dont le résultat est montré à la figure 4.
- 3. Dans le cas d'un modèle de forme complexe comme dans le domaine biomédicale, il n'est plus possible d'utiliser des logiciels de CAO pour créer le modèle. Une solution couramment employée consiste à récupérer un nuage de points discrets par un système de numérisation, un scanneur 3D, par exemple. Pourtant, des techniques de simplification doivent être appliquées afin de réduire le nombre de points et, par conséquent, la taille du modèle [9]. On construit ensuite un maillage polygonal avec un algorithme de triangularisation de Delaunnay ou une méthode frontale [4, 5, 6]. Les figures 5 et 6 illustrent ce propos.

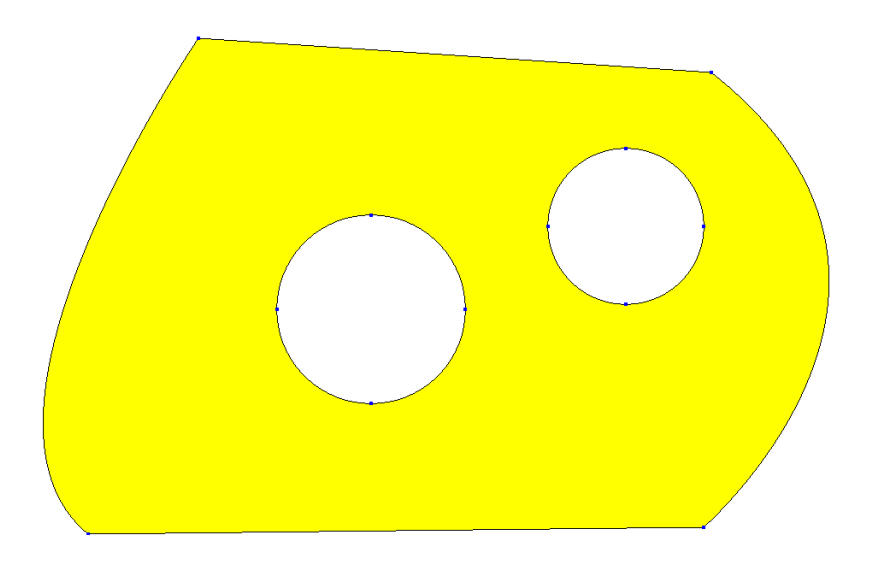

Figure 2 – Points, lignes et surface

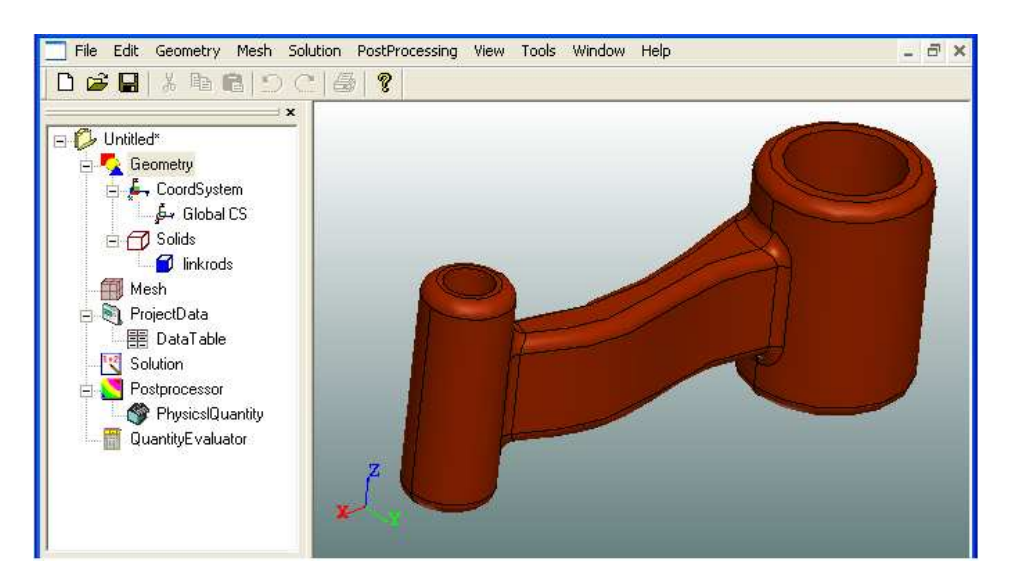

Figure 3 – Import d'un modèle CAO

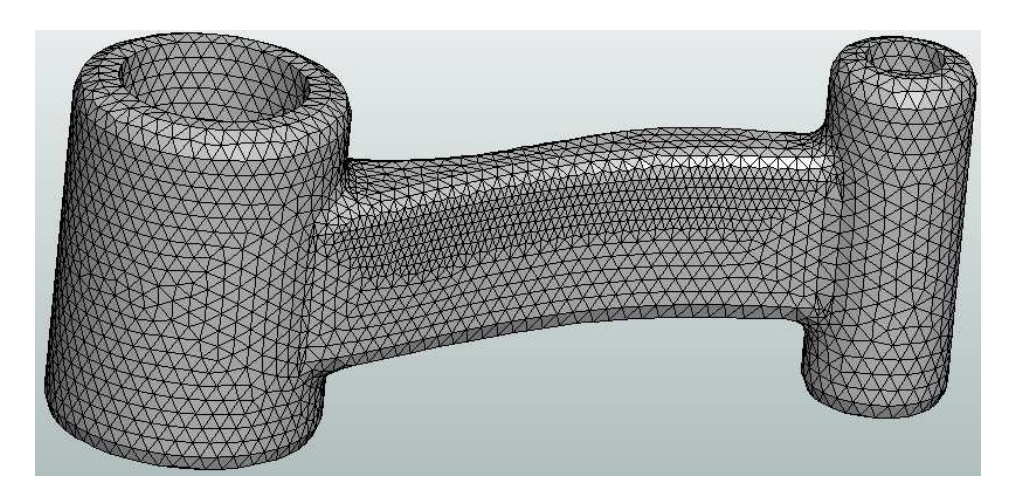

Figure 4 – Maillage 3D du modèle

### 4 Conclusions

Dans ce travail, un prototype du logiciel FER/Mesh de génération des maillages a été développé. Il peut être utilisé en interactif de façon très simple et très conviviale. Il est interfaçable avec tous les types d'analyses 2D, 3D, en statique, en dynamique, et en thermique. L'originalité principale de ce logiciel est son architecture souple et ouverte basée sur la programmation orientéeobjets en utilisant le langage C++. Cela permet de développer d'autres options concernant, par exemple, les problèmes d'optimisation, les problèmes de mécanique des fluides ou la méthode des éléments de frontière. Il est également possible de développer cet outil sous une plate-forme différente comme UNIX ou LINUX. Une plate-forme de logiciels est en train d'être mis en place pour développer un outil complet de résolution des problèmes mécaniques et physiques (pré-processeur, solveur et post-processeur).

### Références

[1] Z.-Q. Feng, B. Magnain, and J.-M. Cros. FER/Impact : Logiciel de simulation numérique des problèmes d'impact. *Revue Européenne de Mécanique Numérique*, 15 :175–186, 2006.

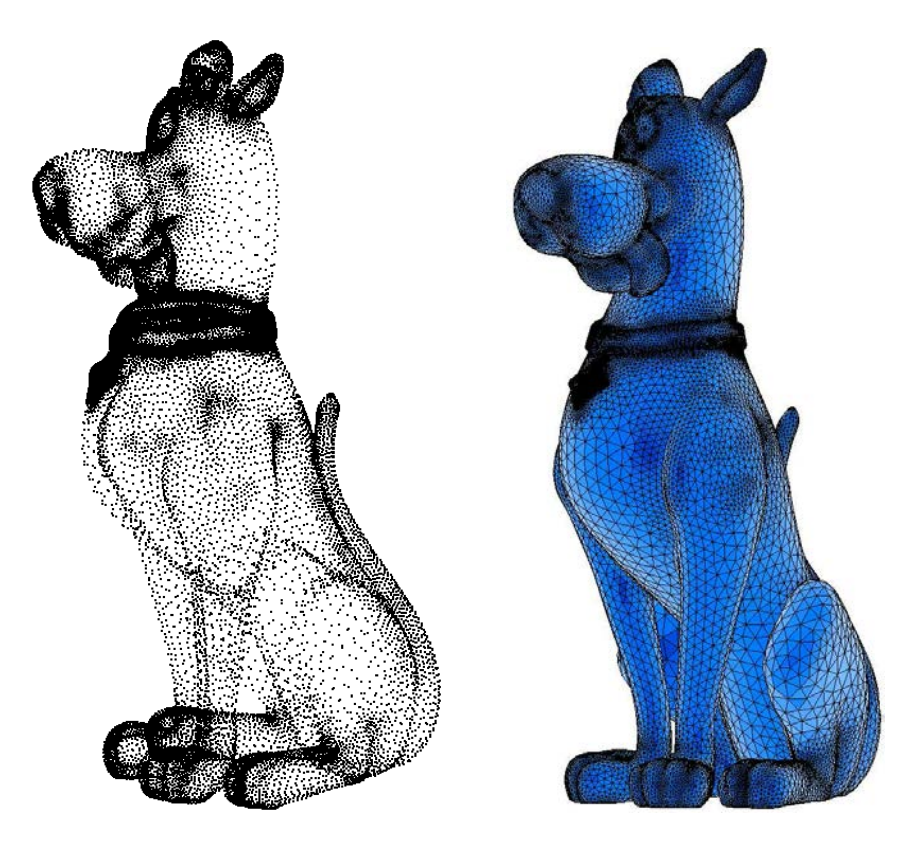

Figure 5 – Nuage des points Figure 6 – Maillage d'un scoubidou

- [2] Z.-Q. Feng, P. Joli, and N. Séguy. FER/Mech A software with interactive graphics for dynamic analysis of multibody system. *Advances in Engineering Software*, 35 :1–8, 2004.
- [3] Z.-O. Feng and Z. Feng. FER/View : An interactive finite element post-processor. In Z.-H. Yao, M.-W. Yuan, and W.-X. Zhong, editors, *Computational Mechanics*, Beijing, China, Sept. 5-10, 2004. WCCM VI in conjunction with APCOM04, Springer.
- [4] P. J. Frey and P. L. George. *Mesh Generation. Application to Finite Elements (Second Edition)*. Wiley, 2008.
- [5] Z.-Q. Guan, C. Song, and Y.-X. Gu. The boundary recovery and sliver elimination algorithms of three-dimensional constrained Delaunay triangulation. *Int. J. Numer. Meth. Engng.*, 68 :192–209, 2006.
- [6] Z.-Q. Guan, J.-L. Shan, Y. Zheng, and Y.-X. Gu. An extended advancing front technique for closed surfaces mesh generation. *Int. J. Numer. Meth. Engng.*, 74 :642–667, 2008.
- [7] R. I. Mackie. Object-oriented programming of the finite element method. *Int. J. Numer. Meth. Engng.*, 35 :425–436, 1992.
- [8] G. W. Zeglinski and R. P. S. Han. Object-oriented matrix classes for use in a finite element code using C++. *Int. J. Numer. Meth. Engng.*, 37 :3921–3937, 1994.
- [9] P.J. Frey. Génération et adaptation de maillages de surfaces à partir de données anatomiques discrètes. Technical Report 4764, INRIA, 2003.